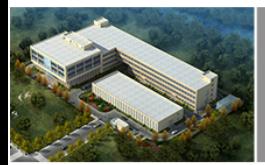

Your expert of motor control

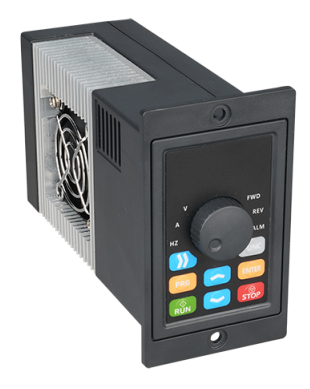

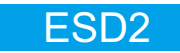

# VARIABLE SPEED DRIVES

USER MANUALS

NIETZ Nietz Electric Co., Ltd

Tel: +86 21 33634649 Skype: aliaosa5 http://www.nietz.cn E-mail: info@nietz.cn WhatsApp: +86 13764513349 QQ: 744758892 Add: No.988, Fu lian Rd., min hang Industry, shanghai, china

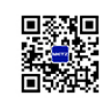

Sales&Serice Address

# **PRFFACE**

First of all, thank you for purchasing ESD2 series frequency converters of our company!

ESD2 series frequency converter is a simple and smart frequency converter, which can control AC asynchronous motor by V/F, and is suitable for simple places such as assembly line and fan. This manual introducesthe configuration

function and usage of ESD2 series frequency converters.

Please understand the safety precautions before using this product. When using it for the first time (installation, operation, maintenance, inspection, etc.)

 Please read this manual before series frequency converters. Equipment supporting manufacturers please send this manual to the end user along with it for subsequent reference.

## Notes:

- In order to illustrate the details of the product, the legends in this manual sometimes show the state of removing the housing or safety cover.
- When using this product, please be sure to install the shell or cover as required, and operate according to the instructions.
- The legend in this instruction manual is for illustration only and may differ from the product you ordered.
- Due to product upgrade or specification change, and in order to improve the convenience and accuracy of the manual, the contents of this manual will be changed in time.
- If you need to order the instruction manual due to damage or loss, please contact our regional agents or contact our customer service center directly

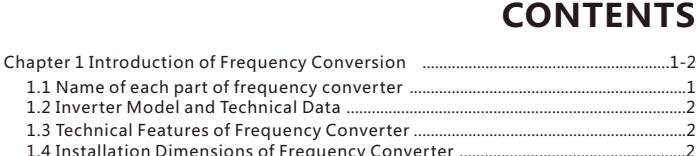

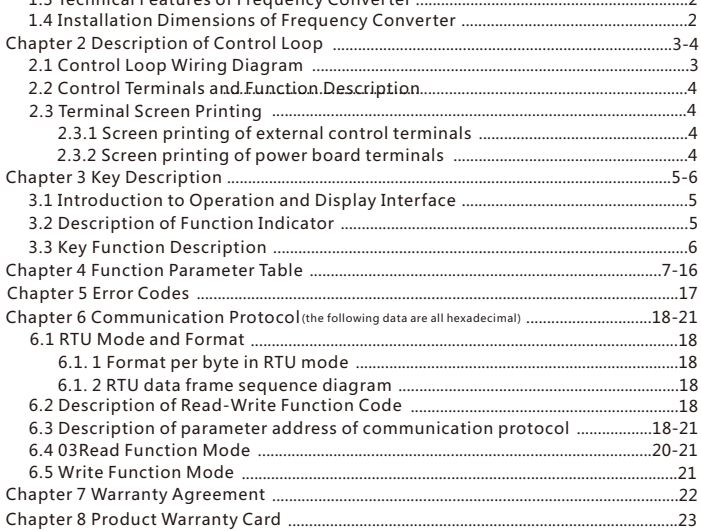

# Chapter 1 Introduction of Frequency Conversion 1.2 Inverter Model and Technical Data

# 1.1 Name of each part of frequency converter

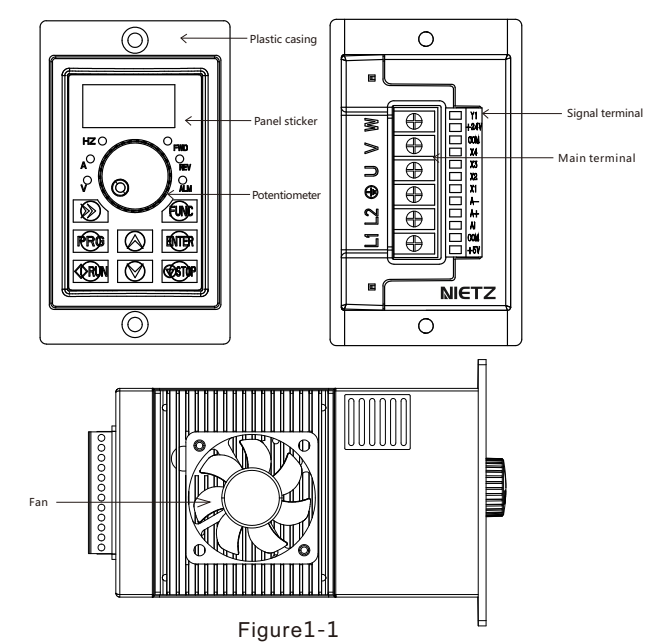

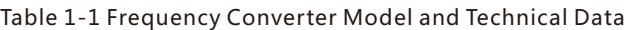

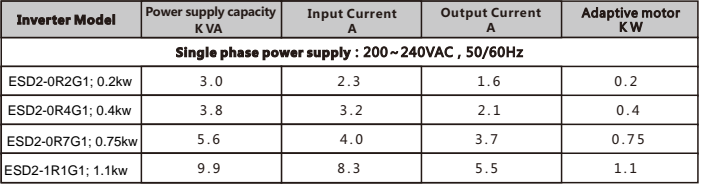

ESD2 series frequency converter has convenient speed regulation, good hand feeling of potentiometer knob, optimized structure, forced air cooling, strong electromagnetic compatibility, complete parameter functions, instrument installation, external operation panel, large low frequency torque, optimized P W M complete protection function and fast response.

## 1.3 Technical Features of Frequency Converter

- ◎ The output frequency range is 0-300 Hz;
- ◎ The operation panel has its own speed regulating potentiometer;
- ◎ Built-in P I D regulator can realize closed-loop regulation;
- ◎ Built-in P I D regulator can realize closed-loop regulation;
- ◎ Multifunctional open collector output;
- ◎ Support analog input 0-5 V;
- ◎ The V/F cur ve function can be set arbitrarily to meet the requirements of special occasions;
- ◎ Use the Shift key to view real-time parameters,
- ◎ Adopt a new generation I P M module with complete protection functions;

### 1.4 Installation Dimensions of Frequency Converter

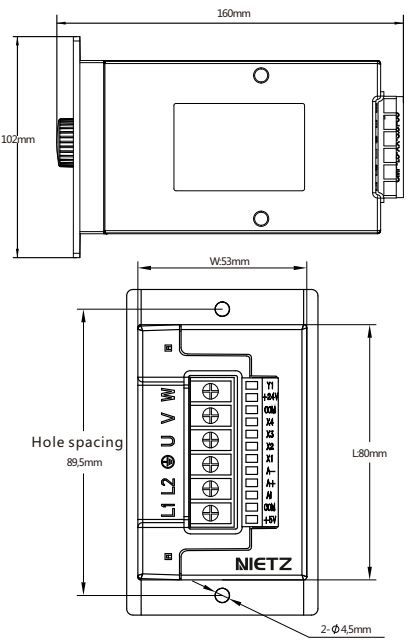

# Chapter 2 Description of Control Loop 2.2 Control Terminals and Function Description

## 2.1 Control Loop Wiring Diagram

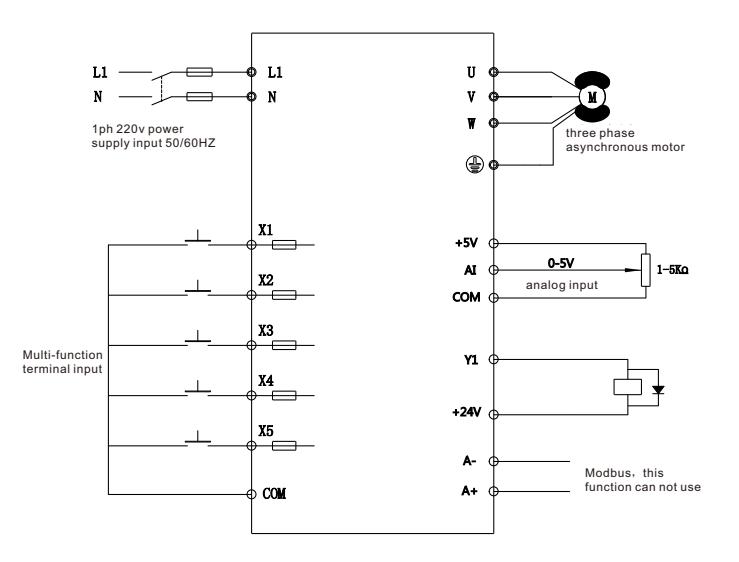

# Figure2-1

# Table 2-1 Inverter Main Circuit Description

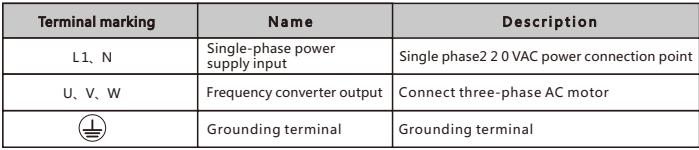

# Table2-1 -2 Control Loop Terminal Description

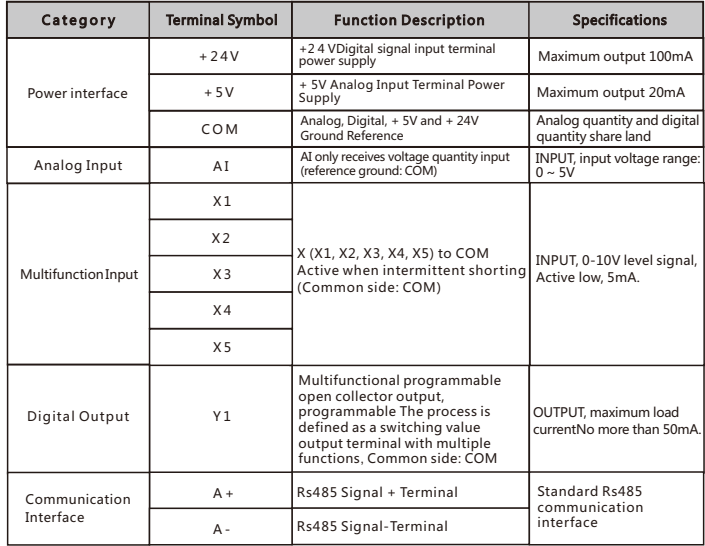

## 2.3 Terminal Screen Printing

## 2.3.1 Screen printing of external control terminals

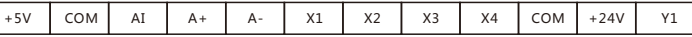

## 2.3.2 Screen printing of power board terminals

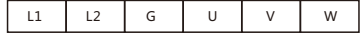

# Chapter 3 Key Description 3.3 Key Function Description

## 3.1 Introduction to Operation and Display Interface

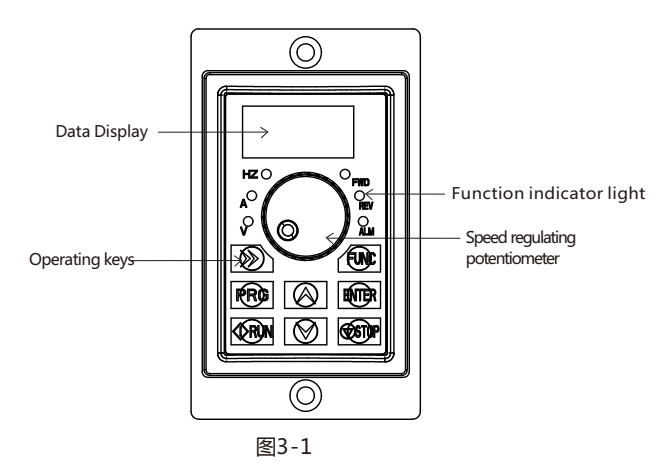

Table 3-1 Key Function Description

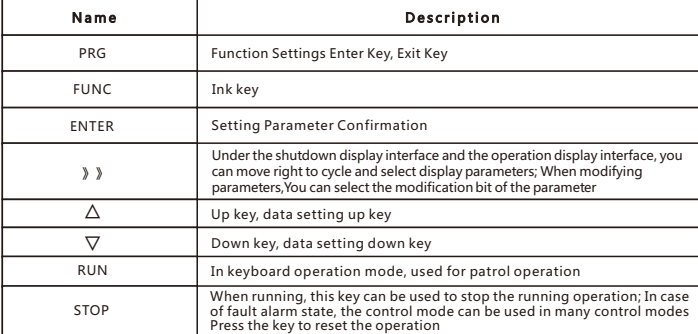

## 3.2 Description of Function Indicator

# Table 3-1 indicator function list

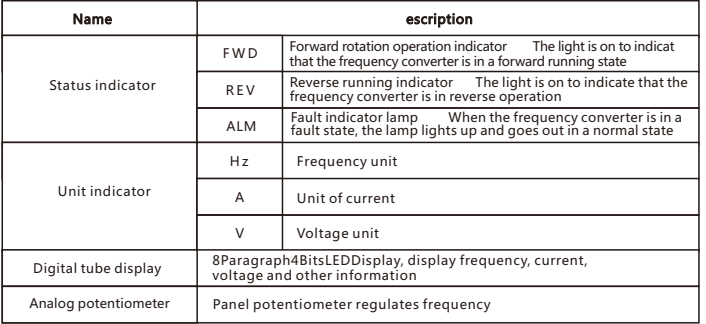

# Chapter 4 Function Parameter Table

## The symbols in the menu are described as follows

- $\times$ : Indicates the parameter that can be modified in any state;
- ○: Indicates the parameter that cannot be modified in the running state;
- ◆: Indicates that the parameter is actually detected and cannot be modified;
- $\diamondsuit$  : Indicates that the parameter is "Manufacturer Parameter" and can only be modified by the manufacturer. Modification is prohibited by the user.

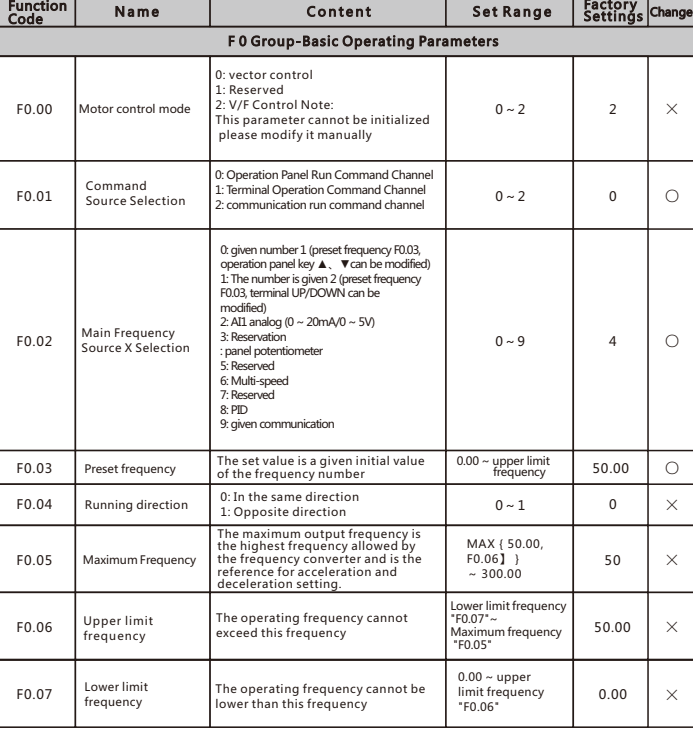

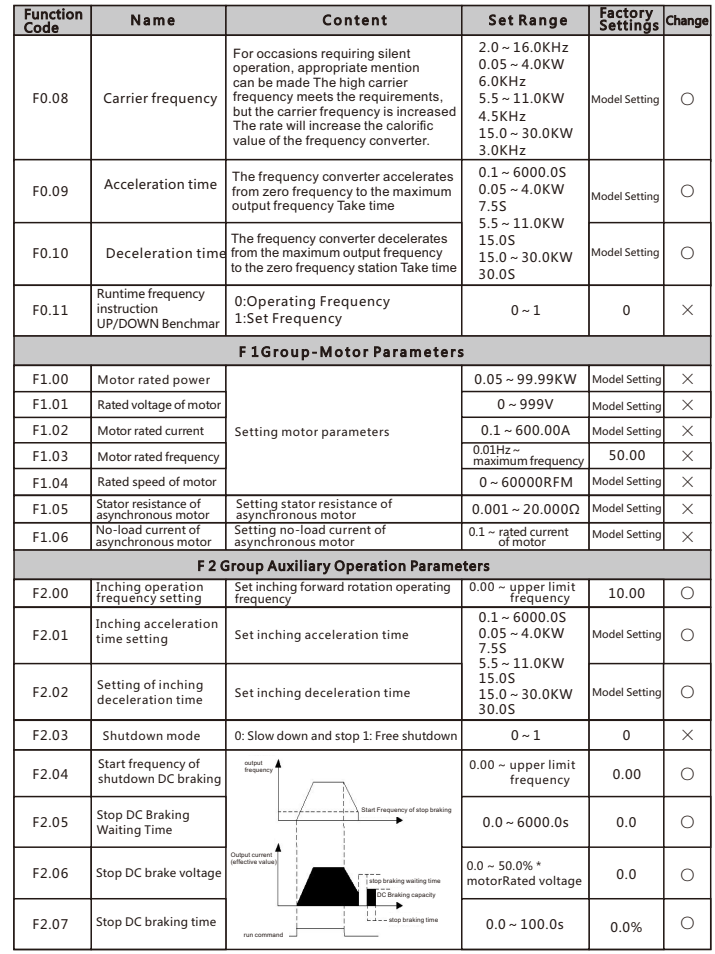

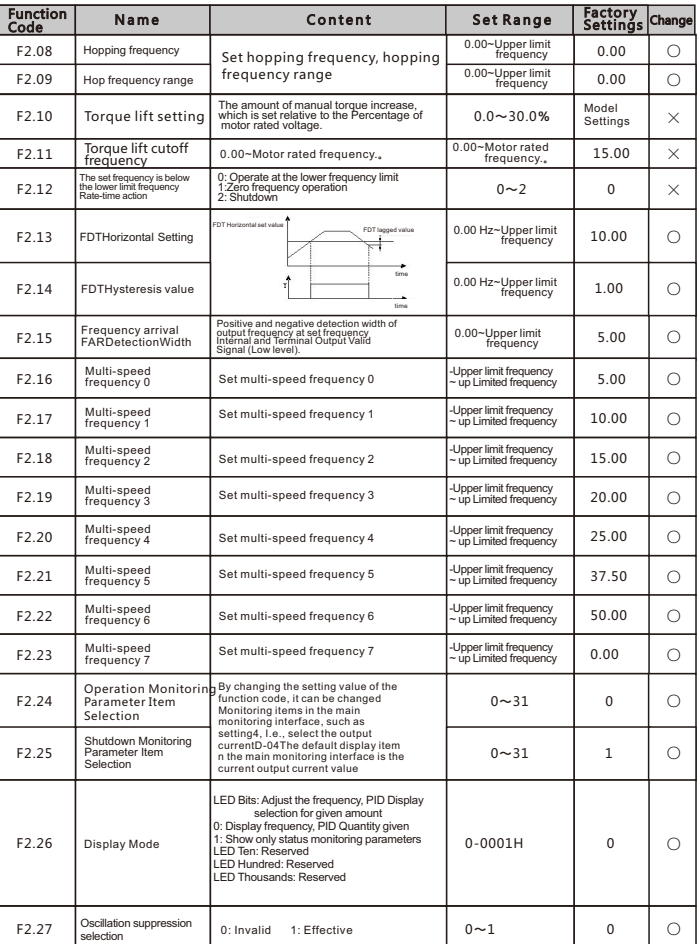

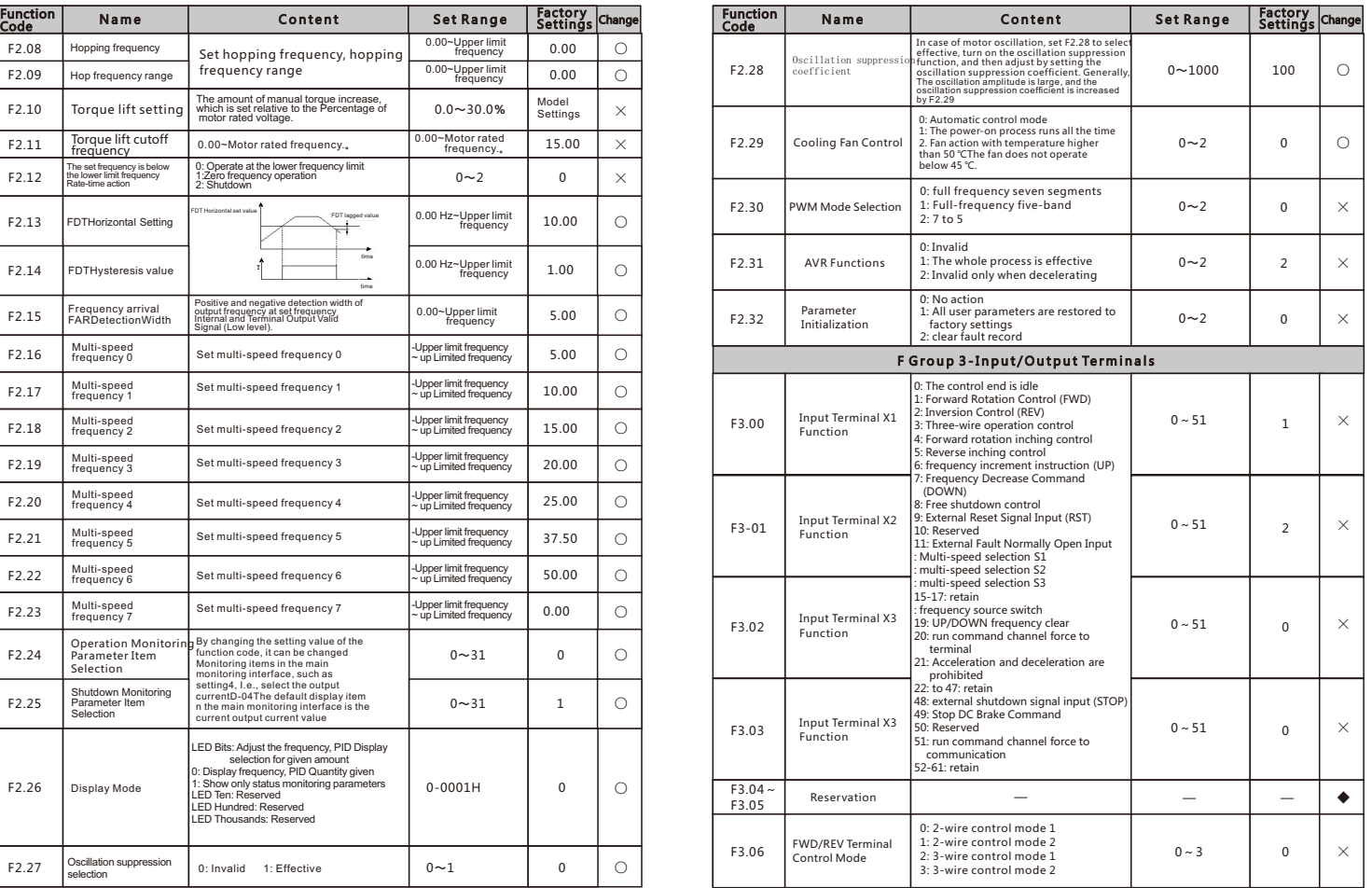

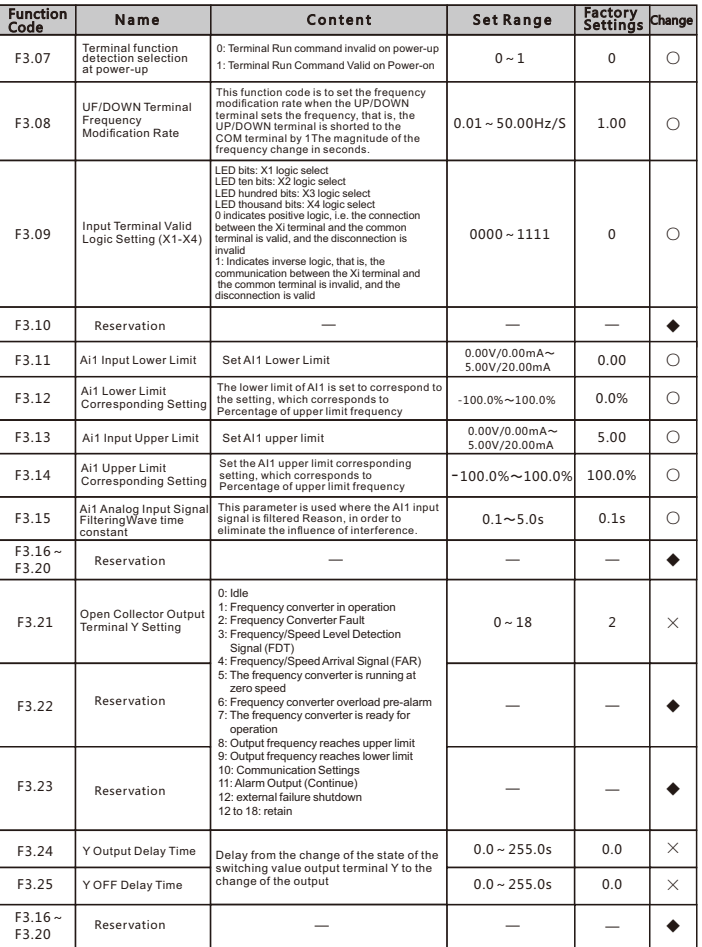

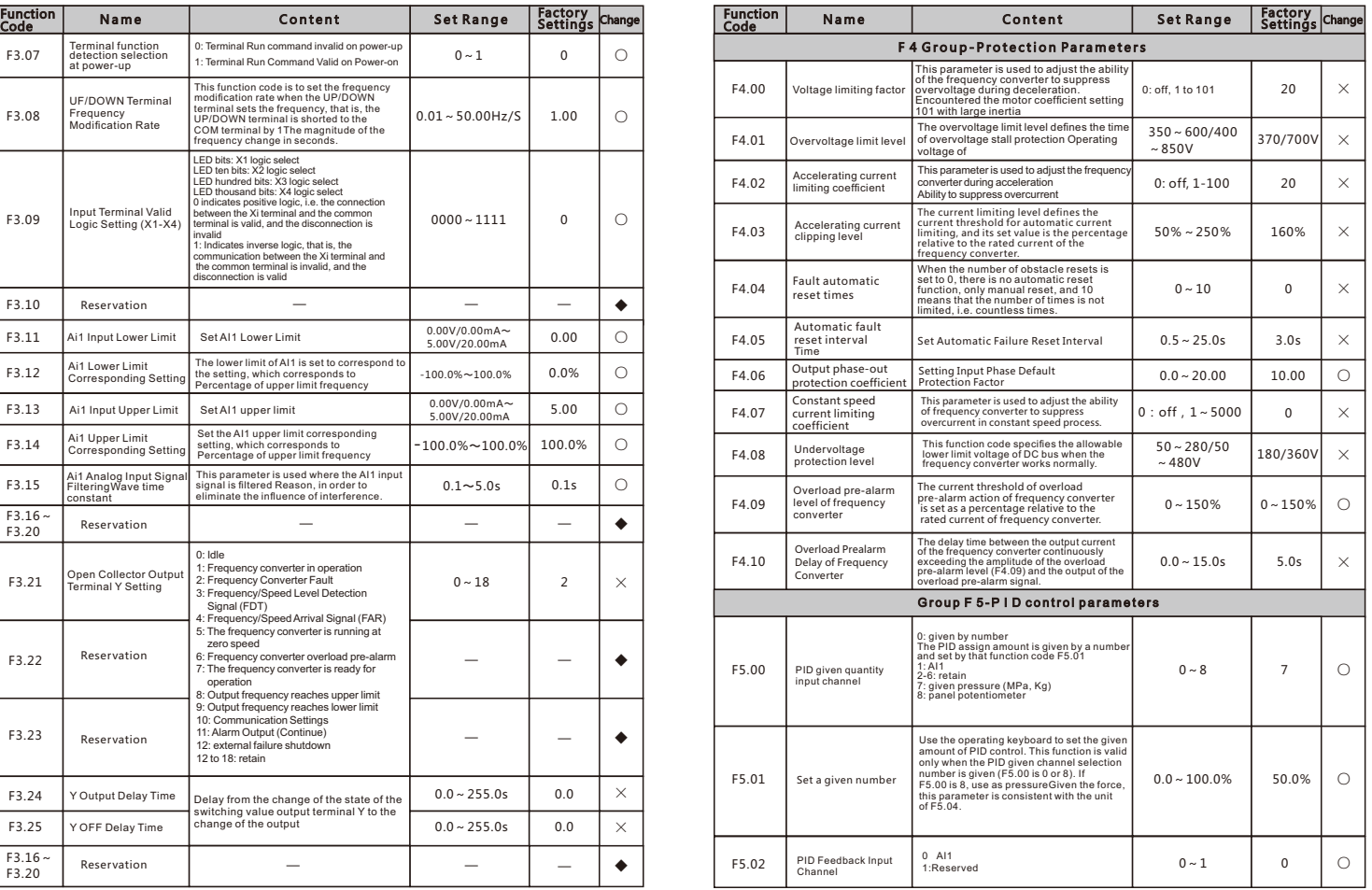

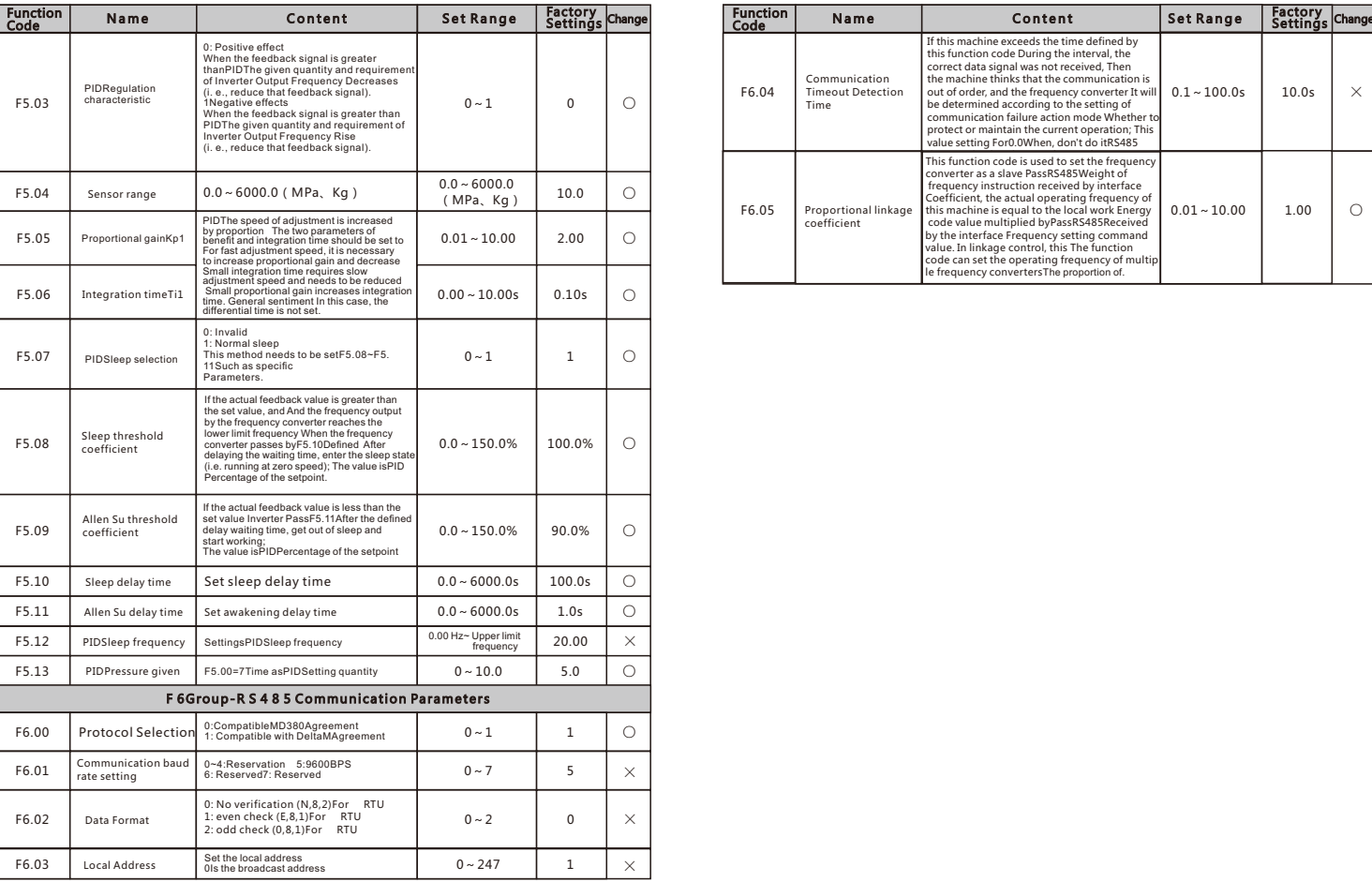

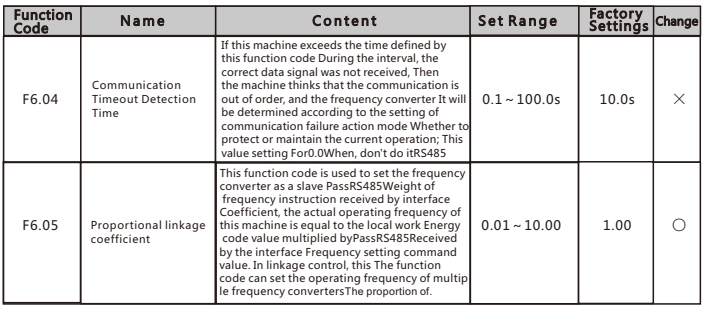

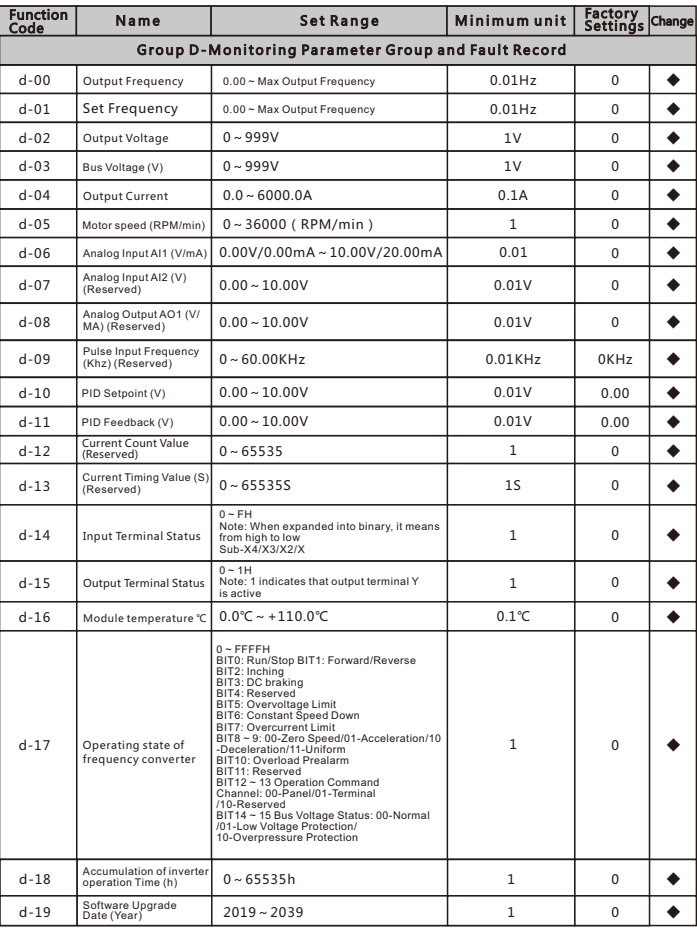

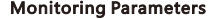

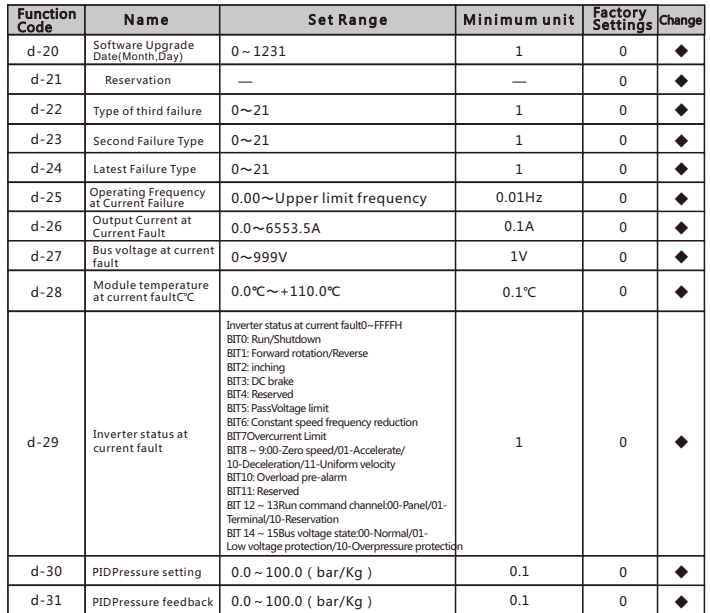

# Chapter 5 Error Codes

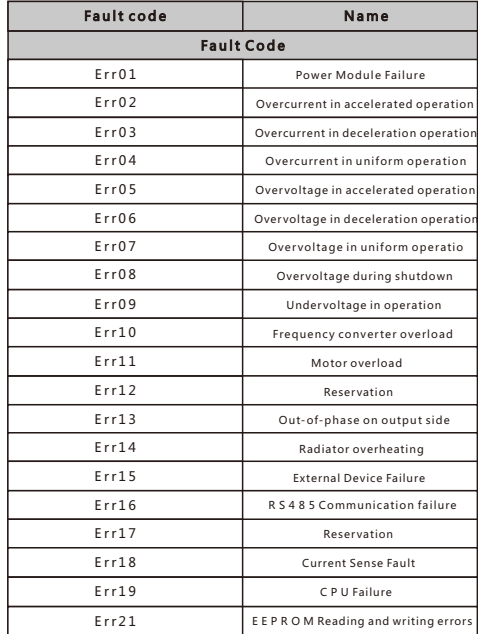

# Chapter 6 Communication Protocol (the following data are all hexadecimal)

### 6 .1 R TU M o de a nd F o r m a t

When the controller communicates on Modbus bus in RTU mode, every 8-bit byte in the informa is divided into 2 4-bit hexadecimal characters. The main advantage of this mode is that the density of characters transmitted is higher than that of ASCII mode at the same baud rate, and each information<br>characters transmi

## 6 . 1. 1 F o r m at p er b y te in R TU m o d e

Coding system: 8-bit binary, hexadecimal 0-9, A-F. stop bit occupies 1 bit, parity bit can be selected.<br>(Refer to RTU data frame as sequence diagram) Error Check Area: Cyclic Redundancy Check (CRC)

### 6.1. 2 RTU data frame sequence diagram

with parity

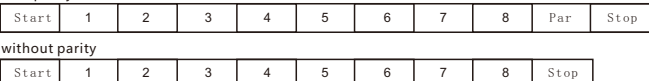

### 6.2 Description of Read-Write Function Code

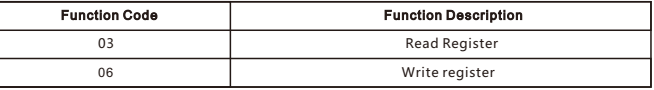

### 6.3 Description of parameter address of communication protocol

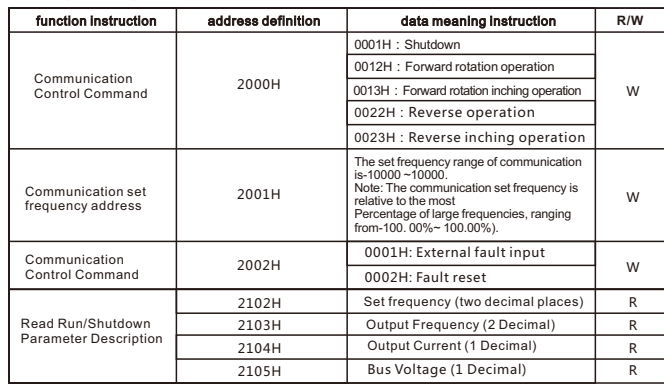

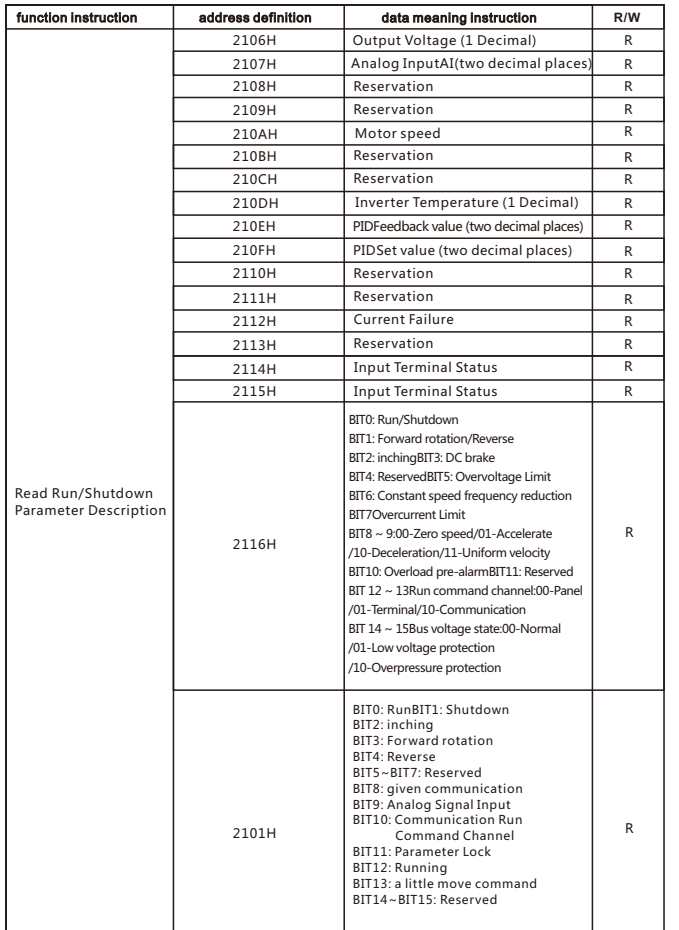

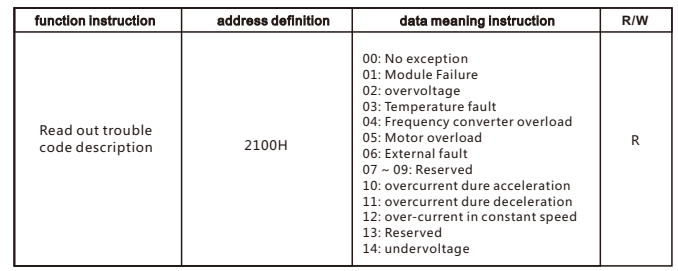

### 6.4 03Read Function Mode

Inquiry information frame format:

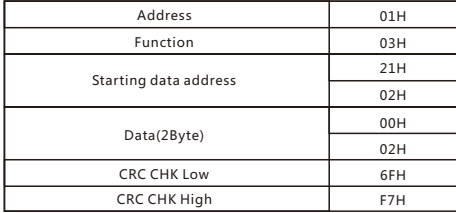

 Data analysis of this section: 01H is the address of the frequency converter 03H is read function code 2102H is the start address

0002H is the number of read addresses, and 2102H and 2103H F76FH are 16-bit CRC validation codes

Response information frame format:

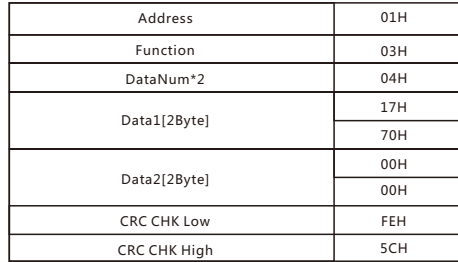

Analysis of this data: 01H is the address of the inverter 03H is read function code 04H is the product of read entries \* 2 1770H is read 2102H (set frequency) data 0000H is reading data of 2103H (output frequency 5CFEH is a 16-bit CRC check code

### **6.5 Write Function Mode**

Inquiry information frame format:

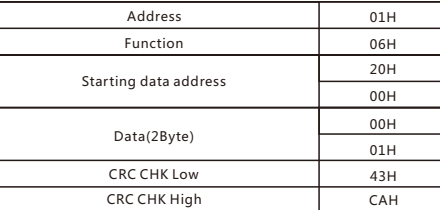

Analysis of this data:

01H is the address of the inverter 06H is write function code 2000H is the control command address 0001H is the shutdown command 43CAH is a 16-bit CRC validation code

Response information frame format:

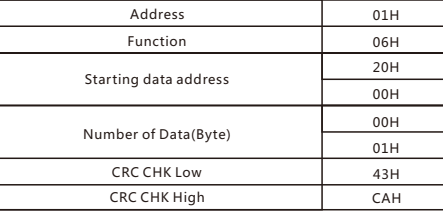

Analysis of this data: If the setting is correct, the same input data will be returned.

# Chapter 7 Warranty Agreement

1. This product will be guaranteed for 18 months (except for exported/non-standard machine products) under normal use environment (without moisture and dust) from the date of purchase by the user from the manufacturer.

2. This product will enjoy paid lifelong service from the date when the user purchases it from the manufacturer.

3. During the warranty period, a certain maintenance fee will be charged for damage caused by the following reasons:

a. Machine damage caused by errors in use and unauthorized maintenance and renovation;

b. Do not operate correctly according to the procedures listed in the "Product Manual" provided by our company;

c. Product damage caused by force majeure such as earthquake, fire, feng shui disaster, lightning strike, abnormal voltage or other natural disasters;

d. Product damage caused by improper selection of transportation mode or invasion of other external forces during transportation after the user purchases the product;

e. Failures and damages caused by obstacles other than machines (such as external equipment factors);

4. The manufacturer has the right not to provide warranty service under the following circumstances: a. When the user fails to pay off the purchase price according to the Purchase and Sale Contract signed by both parties;

b. The user intentionally conceals the bad use of the product during installation, wiring, operation, maintenance or other processes from the manufacturer's after-sales service provider.

5. If you have any problems during use, please contact our agent or our company in time.

# Chapter 8 Product Warranty Card

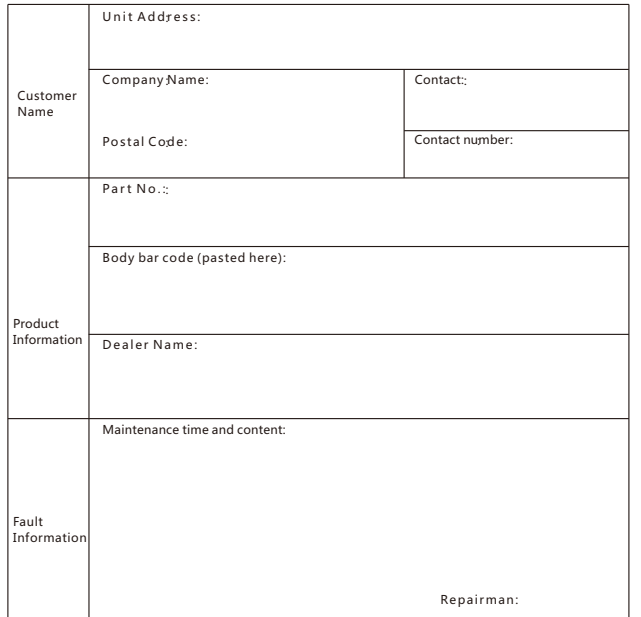

----------